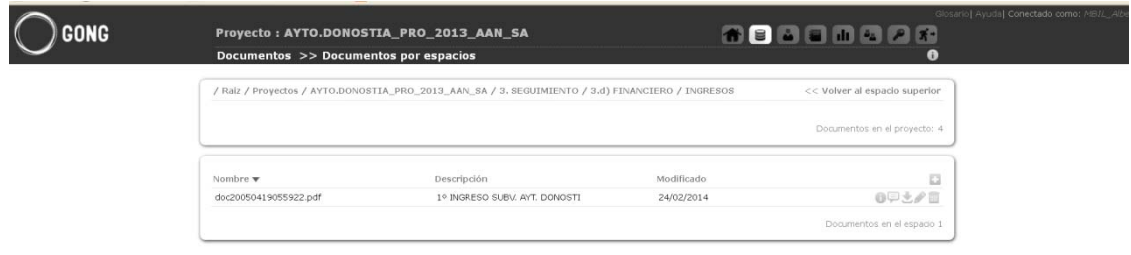

Quiero vincular el documento de la parte de arriba con un movimiento bancario de la parte de abajo.

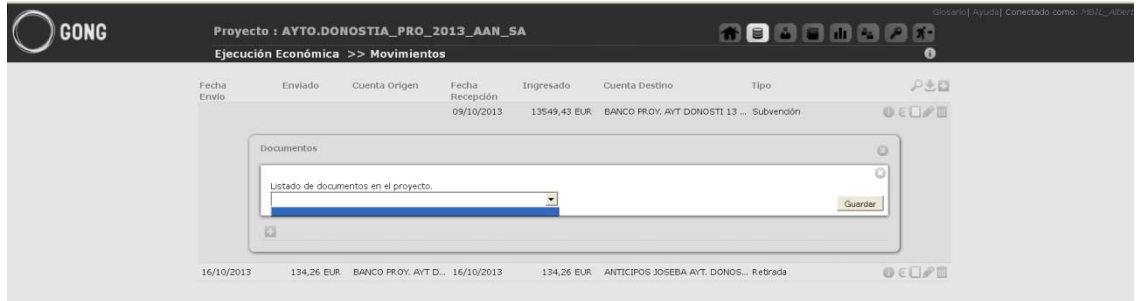